## **How do I drop a class?**

## **Click [Here](https://myecu.ecok.edu/ICS/Academic_Calendar.jnz) to see the current add/drop dates for this school year.**

To drop a class online:

**NOTE:** This is done when enrollment is still open for classes. The last day to drop/add a class online is generally the Friday of the first week of the semester.

1. To begin click on Login at the top of the [ECU website.](https://www.ecok.edu/)

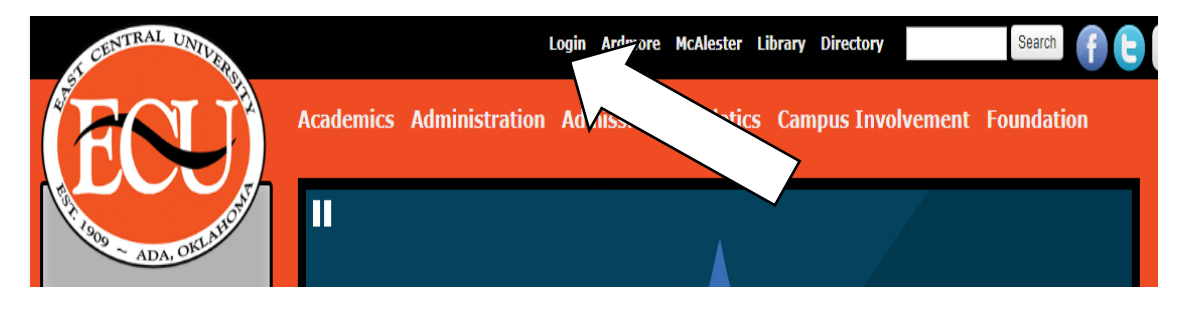

2. Select [MyECU.](https://myecu.ecok.edu/ics)

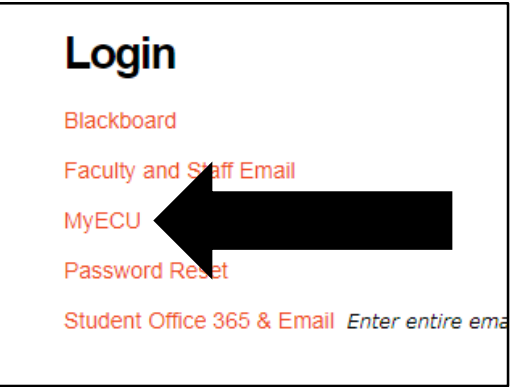

3. Login into your **MyECU** portal by using your User Name and Password.

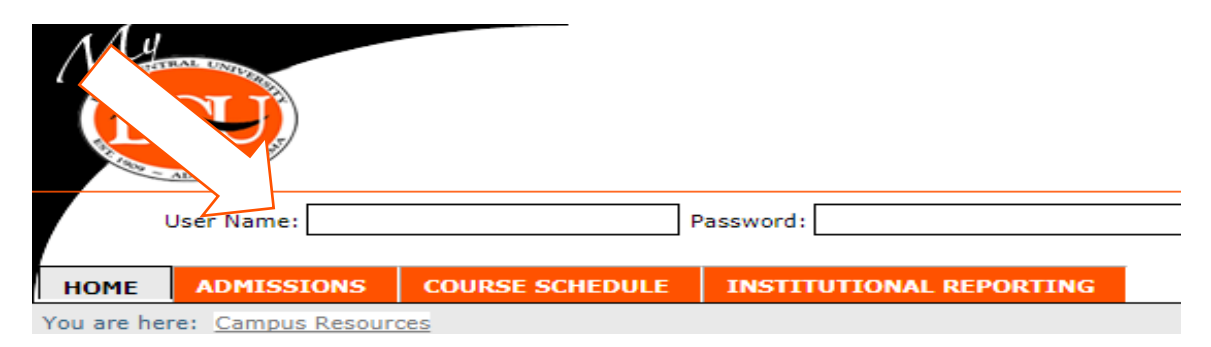

4. Select the Student Tab.

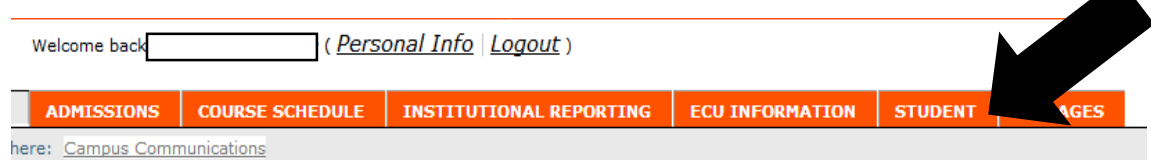

5. In the Student Menu Bar on the left, click Registration and Semester Schedule.

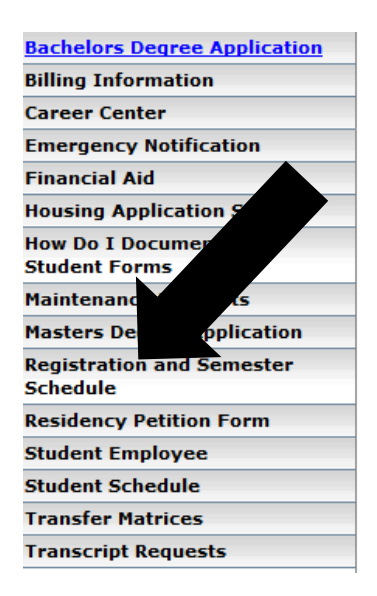

6. A list of your classes will show at the bottom of this page. Click Add/Drop Courses.

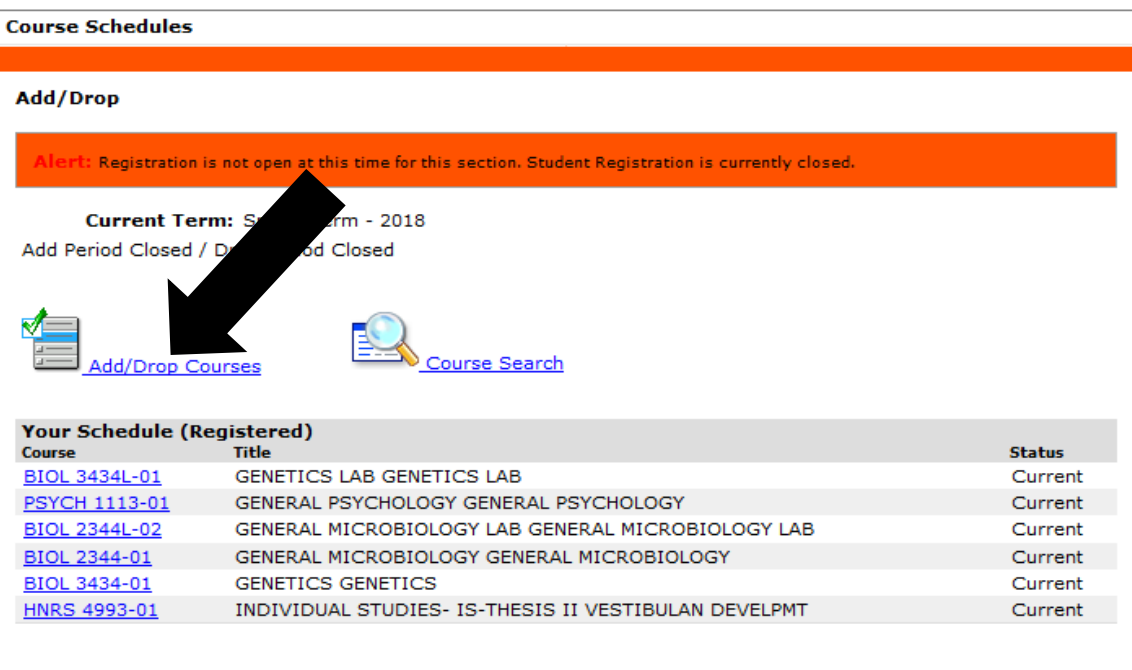

7. Click the box labeled drop next to the course(s) to be dropped. Then at the bottom of the section click Drop Courses. The course(s) has been dropped.

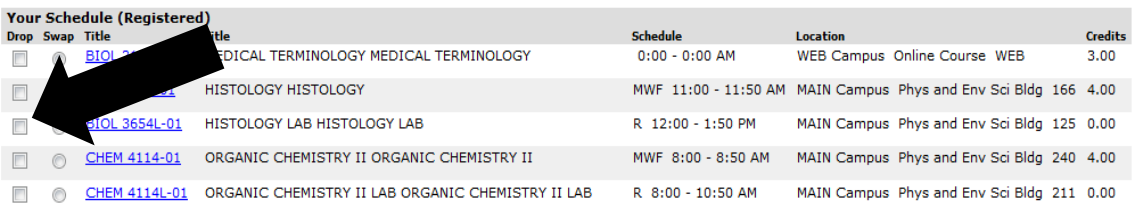

How to drop a class manually:

You may come into the Records Office and fill out a Drop/Add card.

The School of Graduate Studies Office can help you drop the course(s) if you are unable to make it to campus, if you follow these steps:

- 1. Email the School of Graduate Studies at [gradschool@ecok.edu](mailto:gradschool@ecok.edu) the following information:
	- a) **Use your student email**, other email accounts are more likely to be caught in spam.
	- b) You can copy and paste the following from this page.

**Name: Address: Phone number: Student ID #: Semester/Year: Course Information (must include: course number, section number, name of course, date and time of course (web) and location of the course):** c) Include all the information requested or your requested may be delayed and we may need to request more information if necessary.

- 2. Your drop will be processed on your behalf. Once completed you will receive an email confirmation.
- 3. Evidence that the class is dropped will be seen on your class enrollment on you MyECU portal within the next 24 hours.
- 4. **If you have missed the deadline** to be able to drop a class, it is not possible for that class to be dropped without the repercussions of that drop. For example, if you miss the date to drop a class with a full refund, dropping the class would result in having to pay partial tuition for that class.